# **Ein Socket-Beispiel in C**

```
- Verwendung von sockets in C erfordert u.a.
```
- Header-Dateien mit C-Strukturen, Konstanten etc.
- Programmcode zum Anlegen, Füllen etc. von Strukturen
- Fehlerabfrage und Behandlung

- Socket-Programmierung ist ziemlich "low level"

- etwas umständlich, fehleranfällig bei der Programmierung
- aber "dicht am Netz" und dadurch ggf. manchmal von Vorteil

- Zunächst der Quellcode für den Client:

```
#include <sys/types.h>
#include <sys/socket.h>
#include <netinet/in.h>
#include <netdb.h>
#include <stdio.h>
#define PORT 4711
#define BUF_SIZE 1024
main(argc,argv)
int argc;
char *argv[];
{
    int sock, run;
    char buf[BUF_SIZE];
     struct sockaddr_in server;
    struct hostent *hp;
    if(area != 2)\{ fprintf(stderr,"usage: client
                     <hostname>\n\cdotn");
       exit(2); }
```
# **Socket-Beispiel: Client**

```
 /* create socket */
 sock = socket(AF_INET,SOCK_STREAM,0);
    if(sock < 0)\left\{\begin{array}{ccc} \end{array}\right\} perror("open stream socket");
         exit(1); }
    server.sin family = AF INET;
    /* get internet address of host specified by command line */
    hp = gethostbynamekarqv[1]);if(hp == NULL)\{fprintf(stderr,"\s unknown host.\n",arqv[1]);
        exit(2); }
     /* copies the internet address to server address */
     bcopy(hp->h_addr, &server.sin_addr, hp->h_length);
    /* set port */server.sin port = PORT;
     /* open connection */
     if(connect(sock,&server,sizeof(struct sockaddr_in)) < 0)
\left\{\begin{array}{ccc} \end{array}\right\} perror("connecting stream socket");
        exit(1); }
     /* read input from stdin */
    while(run=read(0,buf,BUF SIZE))
\left\{\begin{array}{ccc} \end{array}\right\} if(run<0)
\left\{ \begin{array}{c} 1 & 1 \\ 1 & 1 \end{array} \right. perror("error reading from stdin");
            exit(1); }
         /* write buffer to stream socket */
         if(write(sock,buf,run) < 0)
\left\{ \begin{array}{c} 1 & 1 \\ 1 & 1 \end{array} \right. perror("writing on stream socket");
            exit(1); }
 }
    close(sock);
```
}

#### **Socket-Beispiel: Server**

```
#include <sys/types.h>
#include <sys/socket.h>
#include <netinet/in.h>
#include <netdb.h>
#include <stdio.h>
#define PORT 4711 /* random port number */
#define MAX_QUEUE 1
#define BUF_SIZE 1024
main()
{
    int sock 1, sock 2; \frac{1}{5} /* file descriptors for sockets */
     int rec_value, length;
    char buf[BUF SIZE];
    struct sockaddr in server;
     /* create stream socket in internet domain*/
    sock 1 = socket(AF INET, SOCK STREAM, 0);
    if (sock 1 < 0)
\left\{\begin{array}{c} \end{array}\right\} perror("open stream socket");
       exit(1); }
     /* build address in internet domain */
     server.sin_family = AF_INET;
     /* everyone is allowed to connet to server */
    server.sin_addr.s_addr = INADDR_ANY;
    server.sin port = PORT;
     /* bind socket */
     if(bind(sock_1,&server,sizeof(struct sockaddr_in)))
\left\{\begin{array}{c} \end{array}\right\}perror("bind socket to server addr");
       exit(1); }
```
#### **Socket-Beispiel: Server (2)**

```
listen(sock_1,MAX_QUEUE);
     /* start accepting connection */
     sock_2 = accept(sock_1,0,0);
    if(sock 2 < 0)
\{ perror("accept");
        exit(1); }
    /* read from sock 2 */while (rec_value=read(sock 2,buf,BUF SIZE))
\{ if(rec_value<0)
\left\{ \begin{array}{c} 1 & 0 \\ 0 & 1 \end{array} \right. perror("reading stream message");
           exit(1); }
         elsewrite(1, but, rec value);
 }
     printf("Ending connection.\n");
    close(sock_1); close(sock_2);
    1) Beispiel genau studieren; Semantik der socket-Operationen etc.
- Sinnvolle praktische Übungen (evtl. auch in Java):
       nachlesen (Online-Dokumentation von UNIX oder Bücher)
```
- 2) Varianten und andere Beispiele implementieren, z.B.:
	- Server, der zwei Zahlen addiert und Ergebnis zurücksendet
	- Produzent / Konsument mit dazwischenliegendem Pufferprozess (unter Vermeidung von Blockaden bei vollem Puffer)
	- Server, der mehrere Clients gleichzeitig bedienen kann
	- Trader, der geeignete Clients und Server zusammenbringt
	- Messung des Durchsatzes im LAN; Nachrichtenlängen in mehreren Experimenten jeweils verdoppeln

}

# **Übungsbeispiel: Sockets unter Java**

- Auch unter Java lassen sich Sockets verwenden
	- sogar bequemer als unter C
	- Paket java.net.\* enthält u.a. die Klasse "Socket"
	- Streamsockets (verbindungsorientiert) bzw. Datagrammsockets

#### - Beispiel:

DataInputStream in; PrintStream out;**Socket server**;...server = **new Socket(getCodeBase().getHost(),7)**; // Klasse Socket besitzt Methoden // getInputStream bzw. getOutputStream, hier // Konversion zu DataInputStream / PrintStream: in = new DataInputStream(**server.getInputStream()**); out = new PrintStream(**server.getOutputStream()**); ... // Etwas an den Echo-Server senden: **out.println**(...) ... // Vom Echo-Server empfangen; vielleicht // am besten in einem anderen Thread: String line; while((line = **in.readLine**()) != null) // line ausgeben ...**server.close**;Hostname Echo-Port Herstellen einer Verbindung Port Nummer 7 sendet alles zurück

- Zusätzlich: Fehlerbedingungen mit Exceptions behandeln ("try"; "catch")
	- z.B. "UnknownHostException" beim Gründen eines Socket

#### **Client-Server mit Sockets in Java**

- Beispiel aus dem Buch *Java Distributed Computing* von Jim Farley (O'Reilly, 1998, ISBN 1-56592-206-9)
- Hier der Client:

{

}

import java.lang.\*; import java.net.\*; import java.io.\*;

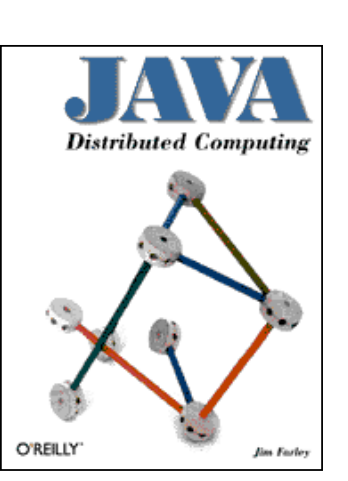

#### public class SimpleClient

 // Our socket connection to the server protected Socket serverConn;

```
 public SimpleClient(String host, int port)
       throws IllegalArgumentException {
     try {
       System.out.println("Trying to connect to "
     + host + " " + port);
      serverConn = new Socket(host, port);
 }
    catch (UnknownHostException e) {
       throw new IllegalArgumentException
         ("Bad host name given.");
 }
     catch (IOException e) {
      System.out.println("SimpleClient: " + e);
       System.exit(1);
 }
                                             Konstruktor
```
System.out.println("Made server connection.");

```
 public static void main(String argv[]) {
   if (argy.length \lt 2) {
      System.out.println ("Usage: java \
         SimpleClient <host> <port>");
       System.exit(1);
 }
 int port = 3000;
   String host = array[0];try \{ port = Integer.parseInt(argv[1]); \} catch (NumberFormatException e) {}
    SimpleClient client = new SimpleClient(host, port);
    client.sendCommands();
 }
  public void sendCommands() {
    try {
      DataOutputStream dout =
         new DataOutputStream(serverConn.getOutputStream());
      DataInputStream din =
         new DataInputStream(serverConn.getInputStream());
      // Send a GET command...
     dout.writeChars("GET goodies ");
      // ...and receive the results
      String result = din.readLine();
      System.out.println("Server says: \"" + result + "\"");
 }
    catch (IOException e) {
      System.out.println("Communication SimpleClient: " + e);
       System.exit(1);
 }
 }
  public synchronized void finalize() {
     System.out.println("Closing down SimpleClient...");
     try { serverConn.close(); }
    catch (IOException e) {
      System.out.println("Close SimpleClient: " + e);
      System.exit(1);
 }
 }
}
                                                Host- und Port-
                                                nummer von derKommandozeileWird vom Garbage-Collector aufgerufen, wenn
                        keine Referenzen auf den Client mehr existieren('close' ggf. am Ende von 'sendCommands')
                                                                     import java.net.*;
                                                                     import java.io.*;
                                                                     import java.lang.*;
                                                                     public class SimpleServer {
                                                                        protected int portNo = 3000;
                                                                        protected ServerSocket clientConnect;
                                                                        public SimpleServer(int port) throws
                                                                            IllegalArgumentException {
                                                                         if (port \leq 0)
                                                                            throw new IllegalArgumentException(
                                                                             "Bad port number given to SimpleServer constructor.");
                                                                          // Try making a ServerSocket to the given port
                                                                          System.out.println("Connecting server socket to port");
                                                                          try { clientConnect = new ServerSocket(port); }
                                                                          catch (IOException e) {
                                                                          System.out.println("Failed to connect to port " + port);
                                                                            System.exit(1);
                                                                      }
                                                                          // Made the connection, so set the local port number
                                                                         this.portNo = port;
                                                                      }
                                                                        public static void main(String argv[]) {
                                                                      int port = 3000;
                                                                         if (\text{arqv.length} > 0) {
                                                                           int tmp = porti try {
                                                                             tmp = Integer.parseInt(argv[0]); }
                                                                            catch (NumberFormatException e) {}
                                                                            port = tmp;
                                                                      }
                                                                          SimpleServer server = new SimpleServer(port);
                                                                          System.out.println("SimpleServer running on port " +
                                                                            port + "...");
                                                                         server.listen();
                                                                      }
                                                                                          Der ServerDefault-Port, an dem der Server
                                                                                                         auf eine Client-Verbindung wartet
                                                                                                                     Konstruktor
                                                                                                   Portnummer vonKommandozeile
                                                                                                Aufruf der Methode"listen" (siehe unten)
                                                                                                               Socket, der Verbindungs-
                                                                                                                wünsche entgegennimmt
```

```
public void listen() {
      try :
        System.out.println("Waiting for clients...");
     while (true) {
            Socket clientReq = clientConnect.accept();
            System.out.println("Got a client...");
            serviceClient(clientReq);
\begin{matrix} \end{matrix} \begin{matrix} \end{matrix} \begin{matrix} \end{matrix} \begin{matrix} \end{matrix}\begin{array}{ccc} \begin{array}{ccc} \end{array} & \end{array} catch (IOException e) {
         System.out.println("IO exception while listening.");
         System.exit(1);
\begin{array}{ccc} \begin{array}{ccc} \end{array} & \end{array}\vert }
   public void serviceClient(Socket clientConn) {
       SimpleCmdInputStream inStream = null;
       DataOutputStream outStream = null;
       try {
        inStream = \n#ew SimpleCmdInputStream (clientConn.getInputStream());
         outStream = new DataOutputStream
             (clientConn.getOutputStream());
\left\{\begin{array}{c} \end{array}\right\} catch (IOException e) {
         System.out.println("SimpleServer: I/O error.");
\begin{array}{c} \begin{array}{c} \end{array} \end{array}Simpledm\overline{d} cmd = null; System.out.println("Attempting to read commands...");
     while (cmd == null || !(cmd instanceOf DoneCmd)) {
         try { cmd = inStream.readCommand(); }
         catch (IOException e) {
           System.out.println("SimpleServer (read): " + e);
             System.exit(1);
\begin{array}{ccc} \begin{array}{ccc} \end{array} & \end{array}if (cmd != null) }
            String result = cmd.Do();
            try { outStream.writeBytes(result); }
             catch (IOException e) {
               System.out.println("SimpleServer (write): " + e);
               System.exit(1);
\begin{array}{ccc} \begin{array}{ccc} \end{array} & \end{array}\begin{array}{ccc} \begin{array}{ccc} \end{array} & \end{array}\leftarrow }
}
                                                                      Von DataInput-
                                                                      Stream abge-
                                                                      leitete Klassefinalize-Methodehier nicht gezeigt
                                                   Warten auf connect eines Client,
                                                   dann Gründen eines SocketsKlasse SimpleCmd hier nicht gezeigt
                                              Schleife zur Entgegennahme und
                                             Ausführung von Kommandos
```
#### **Java als "Internet-Programmiersprache"**

- Java hat eine Reihe von Konzepten, die die Realisierung verteilter Anwendungen erleichtern, z.B.:
	- Socket-Bibliothek zusammen mit Input- / Output-Streams
	- Remote Method Invocation (RMI): Entfernter Methodenaufruf mit Transport (und dabei Serialisierung) auch komplexer Objekte
	- CORBA-APIs
	- eingebautes Thread-Konzept

Im Vergleich zu RPC: Nicht notw. Master-Slave, sondern peer-to-peer

- java.security-Paket - plattformunabhängiger Bytecode mit Klassenlader (Java-Klassen
- können über das Netz transportiert und geladen werden; Bsp.: Applets)

Damit z.B. Realisierung eines "Meta-Protokolls": Über einen Socket vom Server eine Klasse laden (und Objekt-Instanz gründen), was dann (auf Client-Seite) ein spezifisches Protokoll realisiert. (Vgl. "mobiler Code", "mobile Agenten", Jini...)

- Das UDP-Protokoll kann mit "Datagram-Sockets" verwendet werden, z.B. so:

```
try {
   DatagramSocket s = new DatagramSocket();
   byte[] data = {'H','e','l','l','o'};
   InetAddress addr = InetAddress.getByName("my.host.com");
   DatagramPacket p = new DatagramPacket(data,
    data.length, addr, 5000);
   s.send(p);
}
catch (Exception e) {
   System.out.println("Exception using datagrams:");
   e.printStackTrace();
}
 - InetAddress-Klasse repräsentiert IP-Adressen
                              Port-Nummer- diese hat u.a. Methoden "getByName" (klassenbezogene Methode)
    und "getAddress" (instanzbezogene Methode)
 - entsprechend zu "send" gibt es ein "receive"
```
- UDP ist verbindungslos und nicht zuverlässig (aber effizient)

#### **URL-Verbindungen in Java**

- Java bietet einfache Möglichkeiten, auf "Ressourcen" (i.w. Dateien) im Internet mit dem HTTP-Protokoll lesend und schreibend zuzugreifen
	- falls auf diese mittels einer URL verwiesen wird
- Klasse "URL" in java.net.\*

...

- auf höherem Niveau als die Socket-Programmierung

- Sockets (mit TCP) werden vom Anwender verborgen benutzt
- Beispiel: zeilenweises Lesen einer Textdatei

- aber auch hier noch diverse Fehlerbedingungen abfangen!

```
// Objekt vom Typ URL anlegen:
URL myURL;
myURL = new URL("http", ... ...DataInputStream instream;
instream = new DataInputStream(myURL.openStream());
String line = "";
while((line = instream.readLine()) != null)
   // line verarbeiten
                              Name der Dateihier Hostname angeben
```
- Es gibt auch Möglichkeiten, Daten an eine URL zu senden (POST-Methode, z.B. an ein CGI-Skript)
- Ferner: Information über das Objekt ermitteln - z.B. Grösse, letztes Änderungsdatum, HTTP-Header etc.

## **Übungsbeispiel: Ein Bookmark-Checker**

```
import java.io.*;
import java.net.*;
import java.util.Date;
import java.text.DateFormat;
public class CheckBookmark {
  public static void main (String args[]) throws
        java.io.IOException, java.text.ParseException {
    if (\text{args.length} != 2) System.exit(1);
     // Create a bookmark for checking...
   CheckBookmark bm = new CheckBookmark(args[0], args[1]);
    bm.checkit(); // ...and check
     switch (bm.state) {
       case CheckBookmark.OK: System.out.println("Local copy of " +
            bm.url_string + " is up to date"); break;
       case CheckBookmark.AGED: System.out.println("Local copy of " +
            bm.url_string + " is aged"); break;
       case CheckBookmark.NOT_SUPPORTED:
         System.out.println("Webserver does not support \
            modification dates"); break;
       default: break; }
 }
  String url string, chk date;
   int state; public final static int OK = 0;
  public final static int AGED = 1;
 public final static int NOT SUPPORTED = 2;
   CheckBookmark(String bm, String dtm) // Constructor
  \{ \text{url string} = \text{new String}(bm) \}chk date = new String(dtm);
     state = CheckBookmark.OK;
```
}

```
 public void checkit() throws java.io.IOException,
        java.text.ParseException {
   URL checkURL = null;URLConnection checkURLC = null; try { checkURL = new URL(this.url_string); }
    catch (MalformedURLException e) {
     System.err.println(e.getMessage() + ": Cannot \
          create URL from " + this.url_string);
      return; }
    try {
      checkURLC = checkURL.openConnection();
      checkURLC.setIfModifiedSince(60);
      checkURLC.connect();
 }
    catch (java.io.IOException e) {
      System.err.println(e.getMessage() + ": Cannot \
         open connection to " + checkURL.toString());
      return; }
    // Check whether modification date is supported
    if (checkURLC.getLastModified() == 0) {
      this.state = CheckBookmark.NOT_SUPPORTED;
      return; }
    // Cast last modification date to a "Date"
    Date rem = new Date(checkURLC.getLastModified());
    // Cast stored date of bookmark to Date
   DateFormat df = DateFormat.getDateInstance();
   Date cur = df.parse(this.chk date); // Compare and set flag for outdated bookmark
    if (cur.before(rem)) this.state = CheckBookmark.AGED;
 }
```
}

### **Adressierung**

- *Sender* muss in geeigneter Weise spezifizieren, wohin die Nachricht gesendet werden soll
	- ggf. mehrere Adressaten zur freien Auswahl (Lastverteilung, Fehlertoleranz)
	- ggf. mehrere Adressaten gleichzeitig (Broadcast, Multicast)
- *Empfänger* ist ggf. nicht bereit, jede beliebige Nachricht von jedem Sender zu akzeptieren
	- selektiver Empfang (Spezialisierung)
	- Sicherheitsaspekte, Überlastabwehr
- Probleme
	- *Ortstransparenz*: Sender weiss *wer*, aber nicht *wo* (sollte er i.a. auch nicht!)
	- *Anonymität*: Sender und Empfänger kennen einander zunächst nicht (sollen sie oft auch nicht)

#### **Kenntnis von Adressen?**

- Adressen sind u.a. Rechneradressen (z.B. IP-Adresse oder Netzadresse auf Ethernet-Basis), Portnamen, Socketnummern, Referenzen auf Mailboxes...
- Woher kennt ein Sender die Adresse des Empfängers?
	- 1) Fest in den Programmcode integriert  $\rightarrow$  unflexibel
	- 2) Über Parameter erhalten oder von anderen Prozessen mitgeteilt
	- 3) Adressanfrage per Broadcast "in das Netz"
		- häufig bei LANs: Suche nach lokalem Nameserver, Router etc.
	- 4) Auskunft fragen (Namensdienst wie z.B. DNS; Lookup-Service) - wie realisiert man dies effizient und fehlertolerant?

#### **Direkte Adressierung**

- *Direct Naming* (1:1-Kommunikation):

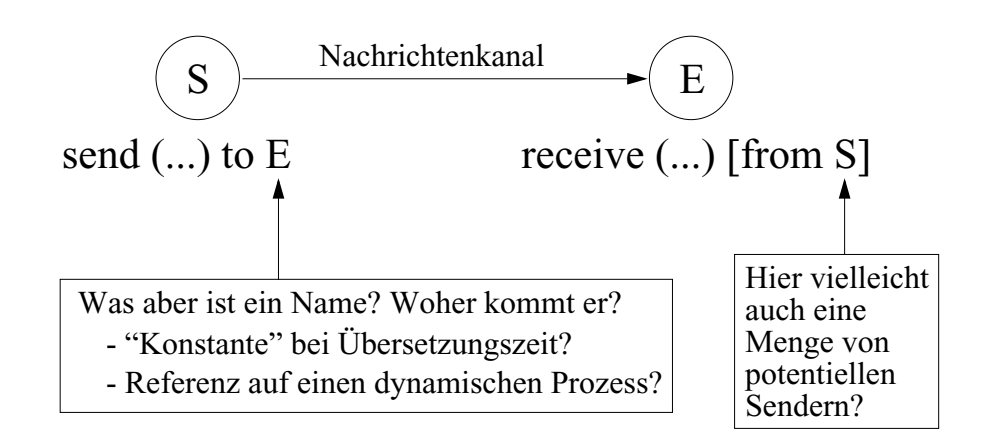

- Direct naming ist insgesamt relativ unflexibel
- Empfänger (= Server) sollten nicht gezwungen sein, potentielle Sender (= Client) explizit zu nennen

- Symmetrie ist also i.a. gar nicht erwünscht

## **Indirekte Adressierung - Mailbox**

- m:n-Kommunikation möglich

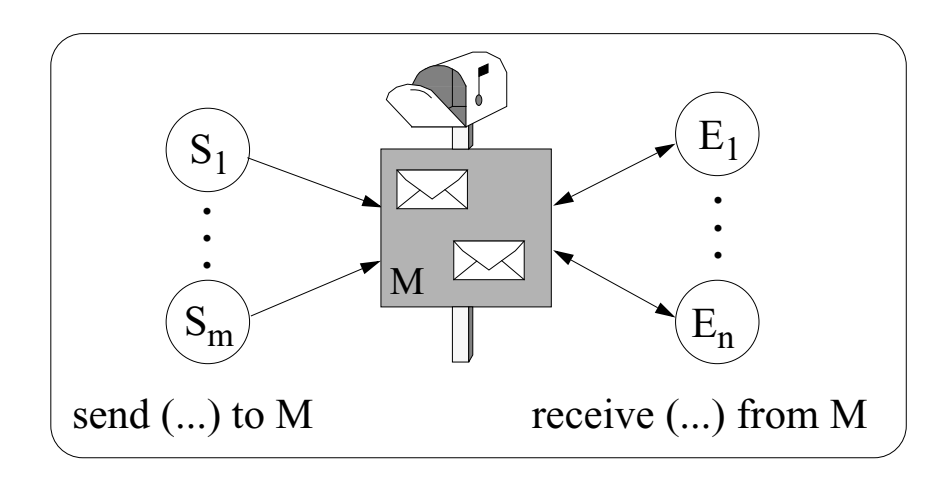

- Eine Nachricht besitzt i.a. mehrere potentielle Empfänger
	- Mailbox spezifiziert damit eine *Gruppe* von Empfängern
- Kann jeder Empfänger die Nachricht bearbeiten?
	- Mailbox i.a. typisiert: nimmt nur bestimmte Nachrichten auf
	- Empfänger kann sich u.U. Nachrichten der Mailbox ansehen / aussuchen...
	- aber wer garantiert, dass jede Nachricht irgendwann ausgewählt wird?
- Wo wird die Mailbox angesiedelt? (→ Implementierung)
	- als ein einziges Objekt auf irgendeinem (geeigneten) Rechner?
	- repliziert bei den Empfängern? Abstimmung unter den Empfängern notwendig (→ verteiltes Cache-Kohärenz-Problem)
	- Nachricht verbleibt in einem Ausgangspuffer des Senders: Empfänger müssen sich bei allen (welche sind das?) potentiellen Sendern erkundigen
- Vert. Sys., WS 2004/05, F. Ma. **153** - Mailbox muss gegründet werden: Wer? Wann? Wo?

#### **Indirekte Adressierung - Ports**

- m:1-Kommunikation
- Ports sind Mailboxes mit genau einem Empfänger
	- Port gehört diesem Empfänger
	- Kommunikationsendpunkt, der die interne Empfängerstruktur abkapselt
- Ein Objekt kann i.a. mehrere Ports besitzen

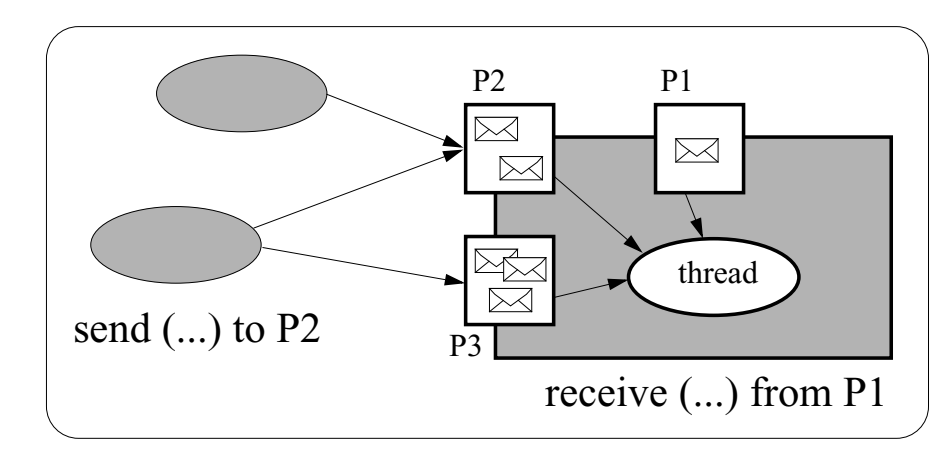

*Pragmatische Aspekte (Sprachdesign etc.):*

- Sind Ports statische oder dynamische Objekte?
- Wie erfährt ein Objekt den Portnamen eines anderen (dynamischen) Objektes?
	- können Namen von Ports verschickt werden?
- Sind Ports typisiert?
	- unterstützt den selektiven Nachrichtenempfang
- Grösse des Nachrichtenpuffers?
- Können Ports geöffnet und geschlossen werden? - genaue Semantik?

# **Kanäle und Verbindungen**

- Neben *Eingangsports* ("in-port") lassen sich auch *Ausgangsports* ("out-port") betrachten

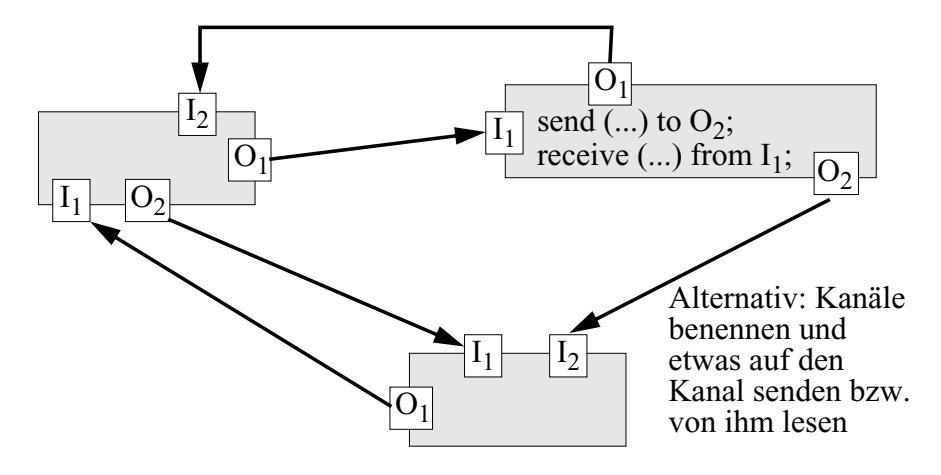

- Ports können als Ausgangspunkte für das Einrichten von *Verbindungen* ("Kanäle") gewählt werden
- Dazu werden je ein in- und out-Port miteinander verbunden. Dies kann z.B. mit einer connect- Anweisung geschehen: **connect** p1 **to** p2 - denkbar sind auch broadcastfähige Kanäle
- Die Programmierung und Instanziierung eines Objektes findet so in einer anderen Phase statt als die Festlegung der Verbindungen

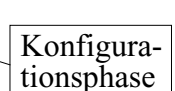

- Grössere Flexibilität durch die dynamische Änderung der Verbindungsstruktur
- Kommunikationsbeziehung: wahlweise 1:1, n:1, 1:n, n:m

#### **Varianten beim Empfangen von Nachrichten - Nichtblockierung**

- Typischerweise ist ein "receive" blockierend
- Aber auch nichtblockierender Empfang denkbar:

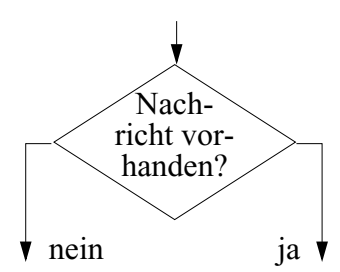

- "Non-blocking receive"
- Sprachliche Realisierung z.B. durch "Returncode" eines als Funktionsaufruf benutzten "receive"
- Aktives Warten:Nachricht vorhanden? ja neinNachrichtempfangen AndereAktivitäten- Nachbildung des blockierenden Wartenswenn "andere Aktivitäten" leer- Nur für kurze Wartezeitensinnvoll, da Monopolisierung der cpu, die ggf. für andere Prozesse oder threads gebraucht werden könnte ("spin locks") ("busy waiting")
- Weitere Möglichkeit: unterbrechungsgesteuertes ("asynchrones") Empfangen der Nachricht  $(\rightarrow$  nicht unproblematisch!)

#### **Nichtblockierendes, alternatives Empfangen**

- Sprachliche Realisierung z.B. so:

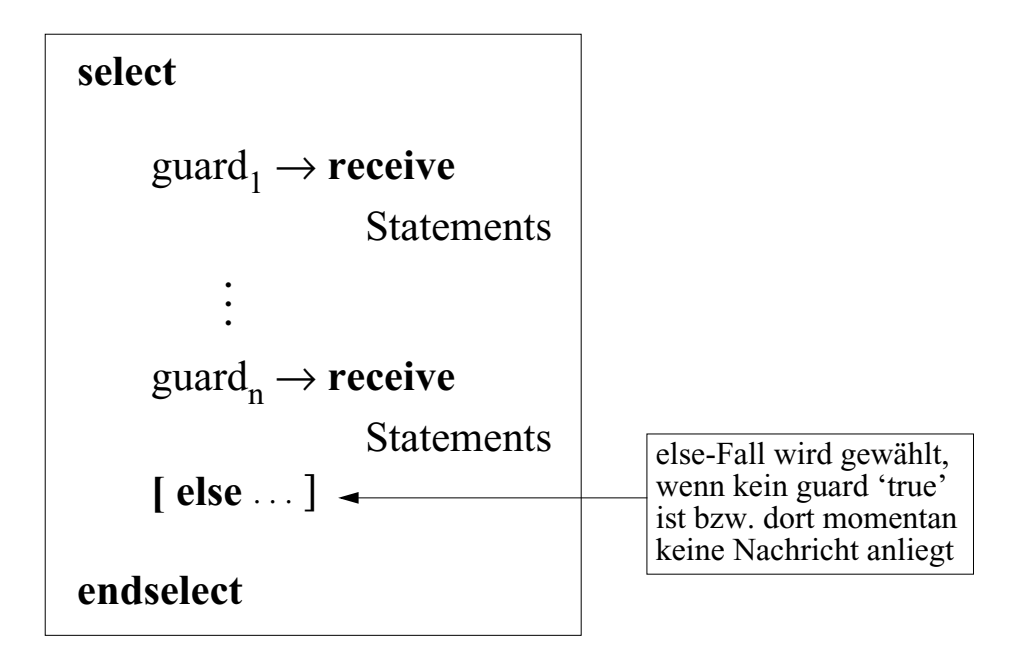

- Aktives Warten durch umschliessende while-Schleife

- im else-Fall könnte dann die while-Bedingung auf false gesetzt werden, falls das aktive Warten abgebrochen werden soll, oder es könnte mittels timer ("wait") eine kurze Zeit gewartet werden...
- else-Fall kann auch einfach das leere Statement enthalten
- Typischerweise blockierend, wenn else-Alternative ganz fehlt

#### **Zeitüberwachter Nachrichtenempfang**

- Empfangsanweisung soll maximal (?) eine gewisse Zeit lang blockieren ("timeout")

- z.B. über return-Wert abfragen, ob Kommunikation geklappt hat

- Sinnvoll bei:
	- Echtzeitprogrammierung
	- Vermeidung von Blockaden im Fehlerfall (etwa: abgestürzter Kommunikationspartner)
		- $\rightarrow$  dann sinnvolle Recovery-Massnahmen treffen ("exception")  $\rightarrow$  timeout-Wert "sinnyoll" setzen!

Quelle vielfältiger Probleme...

- Timeout-Wert  $= 0$  kann ggf. genutzt werden, um zu testen, ob eine Nachricht "jetzt" da ist
- Analog ggf. auch für synchrones (!) *Senden* sinnvoll
	- $\rightarrow$  Verkompliziert zugrundeliegendes Protokoll: Implizite Acknowledgements kommen nun "asynchron" an...

# **Zeitüberwachter Empfang**

- Möglicher Realisierung:
	- Durch einen Timer einen *asynchronen Interrupt* aufsetzen und Sprungziel benennen
	- Sprungziel könnte z.B. eine Unterbrechungsroutine sein, die in einem eigenen Kontext ausgeführt wird, oder das Statement nach dem receive
	- $\rightarrow$  "systemnahe", unstrukturierte, fehleranfällige Lösung; schlechter Programmierstil!

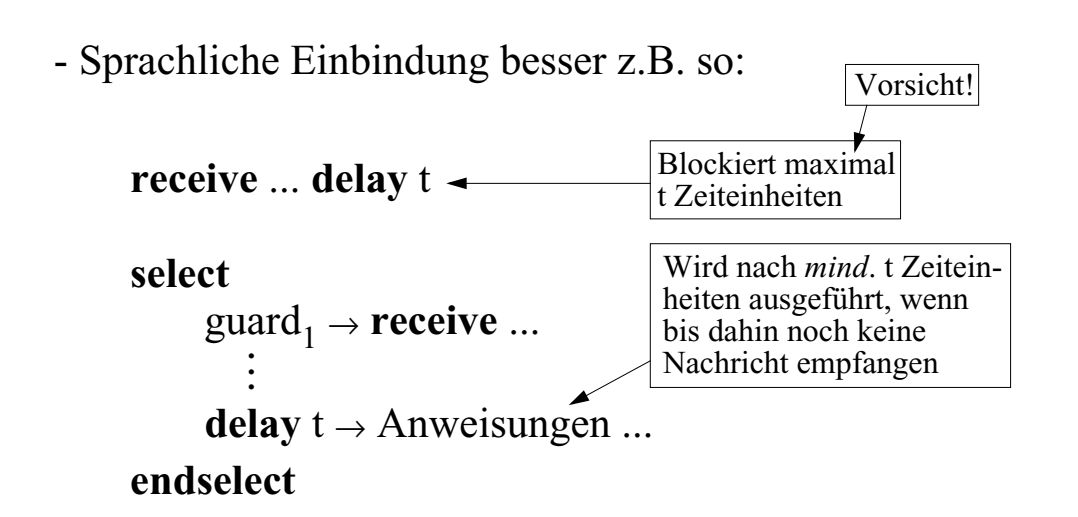

- Genaue Semantik beachten: Es wird *mindestens* so lange auf Kommu nikation gewartet. Danach kann (wie immer!) noch beliebig viel Zeit bis zur Fortsetzung des Programms verstreichen!
- Frage: ist "delay 0" äquivalent zu "else"?

**Selektives Empfangen** ≠ alternatives!

- Bedingung an den *Inhalt* (bzw. Typ, Format,...) der zu empfangenden Nachricht
- Dadurch werden gewisse ("unpassende") Nach richten einfach ausgeblendet
- Bedingung wird oft vom aktuellen Zustand des Empfängers abhängen
- Vorteil bei der Anwendung:

Empfänger muss nicht mehr alles akzeptieren und zwischenspeichern, sondern bekommt nur das, was ihn momentan interessiert

# **Implizites Empfangen**

- Keine receive, select...-Anweisung, sondern Spezifi kation von Routinen, die bei Vorliegen einer Nachricht ausgeführt ("angesprungen") werden

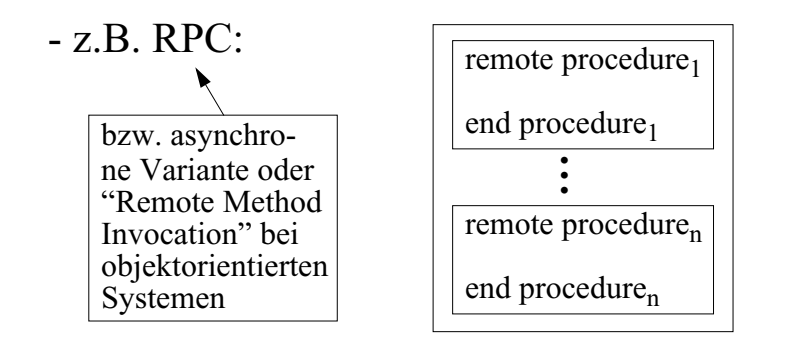

- Analog auch für den "Empfang" einer Nachricht *ohne Antwortverpflichtung* denkbar
- *Semantik*:
	- Interne Parallelität?

"Routine"

- Mehr als eine gleichzeitig aktive Prozedur, Methode, thread... im Empfänger?
- Vielleicht sogar mehrere Instanzen der gleichen Routine?
- Atomare Routinen?
	- Wird eine aktive Routine ggf. unterbrochen, um eine andere aktivierte auszuführen?

### **Kommunizierbare Datentypen?**

- Werte von "klassischen" einfachen Datentypen - int, character, string, floating point,...
- Kompatibilität in heterogenen Systemen
	- Grösse von int?

- ...

- Format von floating point?
- höherwertiges Bit links oder rechts?

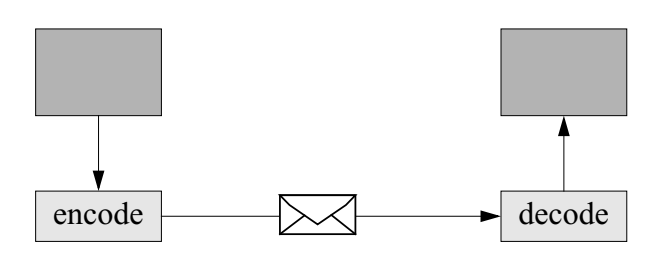

- Vereinbarung einer *Standardrepräsentation* (z.B. XDR) - marshalling (encode / decode) kostet Zeit

- Was ist mit *komplexen Datentypen* wie
	- Records, Strukturen
	- Objekte
	- Referenzen, Zeiger
	- Zeigergeflechte
- sollen Adressen über Rechner- / Adressraumgrenzen erlaubt sein?
- sollen Referenzen symbolisch, relativ... interpretiert werden? Ist das stets möglich?
- wie wird Typkompatibilität sichergestellt?
- Ggf. "Linearisieren" und ggf. Strukturbeschreibung mitschicken (u.U. "sprachunabhängig")
- Sind (Namen von) Ports, Prozessen... eigene Datentypen, deren Werte versendet werden können?

"first class objects"